**Establishment of the principal medical and technical requirements to the device.** The analysis of the specified methods and respective devices for the designed multifunctional rhinomanometer is used as the basis for establishment of the principal medical and technical requirements and development of the functional and structural diagram and the procedure of examination. The arrangement of the device must ensure implementation of the active rear rhinomanometry method with direct measurement of airflow and pressure differential in the nasal cavity. Such arrangement provides the highest reliability of measurements. Nasal breathing parameters are determined during the air inlet. The device must include pressure pickups to evaluate the pressure differential at the nasal cavity inlet and outlet, an airflow sensor, and an additional pressure pickup to control the air outlet cycle. It is advisable to use a Venturi [5] nozzle as an airflow sensor which measures pressure in diffuser. This enables to use pressure pickups of the same type thus simplifying the development of schematic diagram of the device. The pressure pickup measurement range must be 0 to 50 kPa with a standard measurement error for such class of medical devices not exceeding 5 %. If analogue pickups are used, a 4-channel ADC must be selected with a quantization increment not exceeding 10 % of the pickup error and a sampling frequency of up to 500 Hz. The control software must be clearly separated at the system and user levels, provide output and storage of diagnostic data in digital and graphic form, and ensure protection against unauthorized (extralegal) access to the hardware setup and calibration data.

**Conclusions and outlook.** The designed multifunctional rhinomanometer must be capable to perform direct rear active rhinomanometry with the specified metrological characteristics and a capability to implement additional indirect methods of diagnostics of air conduction of upper respiratory airway when direct measurements cannot be done. The outlook for the work involves the hardware and software implementation of the complete device, its metrological attestation, development of patient examination technique to ensure repeatability of results and clear criteria for differential diagnostics of various diseases of upper respiratory airway.

**Bibliography.** 1. Карпова Е.П. Рациональная местная антибактериальная терапия при синуситах у детей// Российская оториноларингология.v №2 (15). – 2005. – C.16–19. 2. Carney A.S., Bateman N.D., Jones N.S. Reliable and reproducible anterior active rhinomanometry for the assessment of unilateral nasal resistance// Clin. Otolaryngol.- 2000.- № 25.- Р.499-503. 3. Козлов В.С., Державина Л.Л., Шиленкова В.В. Акустическая ринометрия и передняя активная риноманометрия в исследовании носового цикла// Российская ринология.- 2002.- № 1.- C. 4-11. 4. Clarke J.D., Hopkins M.L., Eccles R. Evidence for correlation of objective and subjective measures of nasal airflow in patients with common cold// Clin. Otolaryngol. – 2005. – № 30. – Р. 35–38. 5. Аврунин О.Г. Методика расчета диаметра сопла Вентури для устройства по определению перепадно расходных характеристик носовых проходов // Прикладна гідромеханіка, гідромашини і гідропневмоагрегати. – 2010, Т2. – № 28. – С.62–66.

## **РАЗРАБОТКА ВИРТУАЛЬНОГО УЗ-СКАНЕРА КАК ИМИТАЦИОННОЙ ОБУЧАЮЩЕЙ СИСТЕМЫ**

Аврунин О.Г., Носова Я.В.

Харьковский национальный университет радиоэлектроники 61166, Харьков, пр. Ленина, каф. БМЭ, тел. (057) 702-13-64, E-mail:  $n\frac{vav007}{a}$ gmail.com

This work is dedicated to the creation of a virtual ultrasonic scanner. It can be used to educate students to understand the physical meaning of the ultrasonic scan. The developed program has a friendly interface and easy to use. Advantage of this program is the possibility of quickly modify according to the modern requirements.

В современной системе образования актуальными являются вопросы связанные с обучением студентов-биомединженеров в высших учебных заведениях. Сегодня технические средства позволяют демонстрировать работу диагностических приборов, а также физические процессы без особого оборудования и больших затрат при помощи компьютерных средств, т.е. виртуально. Что позволяет не искажать как процесс, так и результат диагностических манипуляций. Будущему биомединженеру особенно важно понимать принципы работы медицинского оборудования, но кафедры в государственных высших учебных заведениях не всегда имеют возможность приобретать дорогостоящие приборы. А в медицинских учреждениях доступ к дорогостоящему диагностическому оборудованию строго ограничен, что не позволяет изучать работу таких устройств на практике. Одним из таких приборов является ультразвуковой сканер, который имеет множество разновидностей, модификаций и режимов (А-режим, В-режим, М-режим, двухмерный режим, трехмерный режим, допплеровский режим и др.). Ультразвуковой метод исследования имеет ряд достоинств, а именно:

• Высокая диагностическая информативность, обусловленная чувствительностью к физическим и физиологическим изменениям характеристик биологических тканей.

• Способность оценивать динамические характеристики движущихся структур, прежде всего, кровотока.

• Безвредность обследований для пациента и врача, что обеспечивается достаточно низким уровнем излучаемой мощности ультразвука.

• Относительно небольшие размеры и вес аппаратуры.

Также существуют и недостатки ультразвукового метода диагностики:

• Невозможность получения информации о газосодержащих структурах (легкие, кишечник).

• Трудность получения диагностических данных при наблюдении через структуры со значительным отражением, а также затуханием и рассеянием ультразвука (костные ткани, газосодержащие структуры).

• Малая чувствительность при исследовании органов и тканей с незначительным различием акустических характеристик.

Поэтому актуальной является задача разработки виртуального ультразвукового сканера для визуализации принципа работы ультразвуковой диагностики, который можно модифицировать в соответствии с современными требованиями.

Разработанное программное обеспечение содержит:

1. Блок установки параметров генерации – позволяет задать длительность цикла сканирования, то есть частоту генерации зондирующего импульса, а также диаметр сканирующего луча.

2. Каталог фантомных изображений – изображения фантомов хранится в файлах отдельного каталога. Эти файлы представляют собой растровые файлы с разрешением  $600\times250$  с восьмибитовым цветовым представлением в формате Windows bitmap (bmp).

3. Блок генерации зондирующего импульса – с помощью этого блока происходит генерация зондирующего импульса, а также прием отраженных эхо-сигналов.

4. Блок моделирования сигнала распространения – этот блок позволяет визуализировать процесс УЗ-сканирования (распространение зондирующего импульса и отражение эхо-сигналов от границы раздела сред).

5. Блок установки параметров визуализации – для отображения эхограммы необходимо установить коэффициенты усиления зондирующего импульса, так как при его распространении с увеличением расстояния от источника генерации импульса происходит ослабление луча. Также необходимо задать размер элементов выходного изображения.

6. Блок отображения в режиме А – А-эхограмма формируется в виде амплитудных значений эхо-сигналов, отраженных от неоднородностей, находящихся на различных расстояниях в пределах луча. Амплитуды фиксируются как функции времени t или расстояния S, что позволяет информировать не только о расстоянии до исследуемых структур, но и об уровне эхо-сигналов от них.

7. Блок отображения в режиме В – эхограмма В-типа представляет собой акустическое изображение, построенное из совокупности принятых эхо-сигналов. Таким образом, информация получается за счет отражения зондирующих импульсов и образования эхо-сигналов. Эхо-сигналы отображаются в виде яркостных отметок на невидимой линии, соответствующей оси зондирующего импульса. Информация в виде яркостных отметок вдоль оси называется акустическими строками. Яркость отметок на акустических строках соответствует амплитуде принятых эхо-сигналов. На рисунке 1 представлен интерфейс данного программного средства.

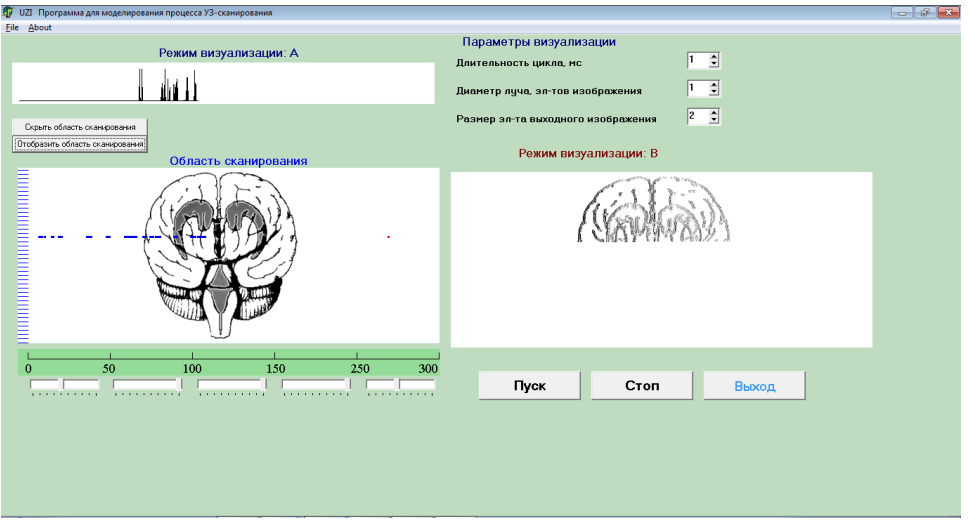

Рис. 1. Интерфейс программы

С помощью разработанного программного средства возможно: задать параметры генерации (длительность цикла сканирования, диаметр сканирующего луча); выбрать вариант фантомного изображения (из каталога); визуализировать процесс УЗсканирования; задать параметры визуализации (коэффициенты усиления зондирующего импульса, размер элемента выходного изображения); визуализировать эхограмму в режиме А; визуализировать эхограмму в режиме В, а также скрывать (отображать) область сканирования изображения.

Перспективой работы является добавление различных режимов работы ультразвукового сканера (М-режим (для диагностики в движении), трехмерный режим и др.), планируется проведение сканирования с учетом физических параметров ультразвукового луча (рассеяние, процесс образования звуковой тени, различная скорость распространения луча из-за различной плотности анатомических структур и др.), усовершенствование средств выбора фантомных изображений из каталога, расширение каталога фантомных изображений за счет моделирования ультразвуковых изображений типичных патологических состояний, адаптация программного средства для студентов медицинских специальностей. При этом необходимо, чтобы программа позволяла изучать принципы работы ультразвуковых сканеров в различных режимах работы, а также обеспечивала проведение виртуальной ультразвуковой диагностики.

Список источников. 1. Осипов Л.В. Ультразвуковые диагностические приборы: Практическое руководство для пользователей. – М.: Видар, 1999. – 256с.: ил. 2. Абдулов Р.Я, Атьков О.Ю., Соболь Ю.С. Атлас ультразвуковой диагностики в 2 т., Т.1. – Харьков: Прапор, 1993. – 112 с. 3. Леонов Б.И. Ультразвуковая диагностическая аппаратура: принципы ее построения и клиническое применение. Методические рекомендации. – М.: ВНИИМТ, 1991 . – 52 с. 4. Физика визуализации изображений в медицине: в 2 томах/Под ред. С.Уэбба. – М.: Мир, 1991.